## **How to update an Assistant**

When started, and connected to the internet, VEConfigure3 will automatically download the latest versions of Assistants. Below procedure explains how to connect to already configured products and update the Assistant to the latest version.

Subscribe to our [blog](http://www.victronenergy.com/blog) to receive an email update about new and updated Assistants.

## **Procedure**

Last update: **2014-08-15 20:55**

From: <https://www.victronenergy.com/live/> - **Victron Energy**

Permanent link: **[https://www.victronenergy.com/live/assistants:how\\_to\\_update\\_an\\_assistant?rev=1408128929](https://www.victronenergy.com/live/assistants:how_to_update_an_assistant?rev=1408128929)**

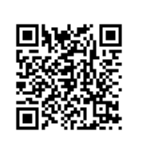